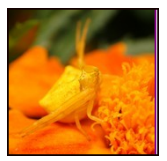

Tema 2

# DIAGONALIZACIÓN DE MATRICES

# 2.1. Introducción

El álgebra matricial proporciona herramientas elementales para simplificar y resolver problemas donde intervienen un n´umero elevado de datos. El siguiente ejemplo es un caso particular de la teoría de grafos, donde utilizamos la multiplicación de matrices para modelar el proceso de dispersión de una enfermedad contagiosa.

#### **EJEMPLO 2.1**

Supongamos que tres personas han contra´ıdo una enfermedad contagiosa y que este primer grupo tiene contacto con cinco personas de un segundo grupo. Estos contactos, llamados contactos directos, pueden representarse mediante una matriz  $A_{3\times 5} = (a_{ij})$  con  $a_{ij} = 1$  si la i-ésima persona del primer grupo ha estado en contacto con la j-ésima persona del segundo grupo, y  $a_{ij} = 0$  si no han estado en contacto.

$$
A = \left(\begin{array}{rrrr} 1 & 0 & 1 & 1 & 0 \\ 0 & 1 & 1 & 0 & 1 \\ 1 & 0 & 0 & 1 & 0 \end{array}\right)
$$

Por ejemplo, el 1 que aparece en la fila 3 columna 4, significa que la tercera persona del primer grupo (los infectados) ha estado en contacto con la cuarta persona del segundo grupo.

Supongamos ahora que un tercer grupo de cuatro personas ha tenido diversos contactos directos con individuos del segundo grupo. Esto también podemos representarlo mediante una matriz  $B_{5\times 4}$ 

$$
B = \left(\begin{array}{rrrr} 0 & 0 & 1 & 0 \\ 1 & 0 & 0 & 0 \\ 0 & 0 & 0 & 1 \\ 0 & 0 & 1 & 0 \\ 0 & 1 & 0 & 0 \end{array}\right)
$$

Los contactos indirectos o de segundo orden entre las personas del primer y tercer grupo se representan mediante una matriz *C*3*×*<sup>4</sup> que es el producto *AB*

$$
C = AB = \left(\begin{array}{rrr} 0 & 0 & 2 & 1 \\ 1 & 1 & 0 & 1 \\ 0 & 0 & 2 & 0 \end{array}\right)
$$

Se observa, que la tercera persona del último grupo tiene cuatro contactos indirectos, mientras que la primera y la segunda sólo tienen uno.

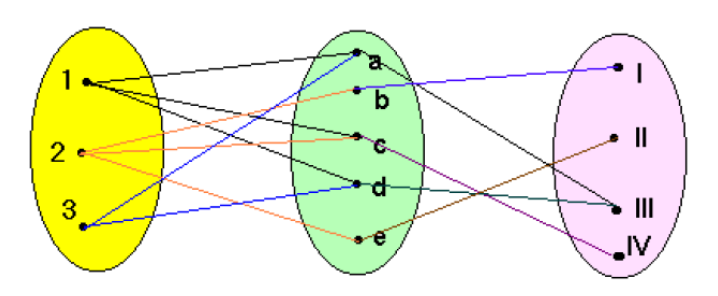

Figura 2.1: Contactos directos e indirectos.

Con el estudio de este tema pretendemos conseguir un doble objetivo. En primer lugar, recordar los conceptos más importantes relativos a la diagonalización de matrices cuadradas, y posteriormente hacer una breve introducción al cálculo aproximado de valores y vectores propios.

De todas las aplicaciones lineales tienen un interés especial aquellas que van del espacio vectorial IR*<sup>n</sup>* en si mismo, que reciben el nombre de endomorfismos. Recordemos que dada una matriz cuadrada *A* de orden *n* es posible construir una aplicación lineal de  $\mathbb{R}^n$  en  $\mathbb{R}^n$  que tiene asociada a esta matriz A cuando se considera como base del espacio vectorial  $\mathbb{R}^n$  la canónica.

Por ejemplo, la matriz

$$
A = \begin{pmatrix} 3 & 2 & -2 \\ 1 & 3 & -1 \\ 1 & 2 & 0 \end{pmatrix}
$$

nos permite definir el endomorfismo *f* : IR<sup>3</sup> *−→* IR<sup>3</sup> con

$$
f(\vec{x}) = f(x_1, x_2, x_3) = (3x_1 + 2x_2 - 2x_3, x_1 + 3x_2 - x_3, x_1 + 2x_2).
$$
 (2.1)

De esta manera,  $f(1, 2, 3) = (1, 4, 5)$  y  $f(1, 1, 1) = (3, 3, 3)$ .

 $Reciprocamente$ , conocido el endomorfismo  $(2.1)$  es posible encontrar su matriz asociada respecto de la base canónica de  $\mathbb{R}^3$ ,

$$
\left(\begin{array}{c} y_1 \\ y_2 \\ y_3 \end{array}\right) = \left(\begin{array}{ccc} 3 & 2 & -2 \\ 1 & 3 & -1 \\ 1 & 2 & 0 \end{array}\right) \left(\begin{array}{c} x_1 \\ x_2 \\ x_3 \end{array}\right) ,
$$

o de forma simbólica  $\vec{y} = A\vec{x}$ .

Como puede comprenderse, sería conveniente representar el endomorfismo f por una matriz que sea lo más simple posible, ya que de esta manera todos los cálculos que realicemos con esta matriz se simplifican notablemente, y de todas ellas las más interesantes son las diagonales.

Como en un endomorfismo el espacio vectorial de entrada y de salida coinciden, todo cambio de base en el primero de ello implica el mismo cambio en el segundo. De esta manera, si tenemos el endomorfismo

$$
f: \mathbb{R}^n \longrightarrow \mathbb{R}^n : \vec{y} = A\vec{x},
$$

referido a la base canónica de  $\mathbb{R}^n$  y realizamos el cambio de base  $\vec{y} = C\vec{y'}$ ,  $\vec{x} = C\vec{x'}$ , entonces

$$
C\vec{y'} = AC\vec{x'} \quad \Rightarrow \quad \vec{y'} = C^{-1}AC\vec{x'} = A'\vec{x'}.
$$

Las matrices *A* y  $A' = C^{-1}AC$  reciben el nombre de matrices semejantes.

Llegado a este punto, tiene sentido plantear la siguiente cuestión: dada una matriz cuadrada *A*, ¿existir´a una matriz *A′* diagonal semejante a la matriz *A*? En caso afirmativo, ¿cu´al debe ser la base de IR*<sup>n</sup>* que debemos elegir para que la matriz *A′* sea diagonal?.

La respuesta a estas cuestiones se conoce con el nombre del problema de la diagonalización de una matriz cuadrada y nos ocuparemos de ello en las próximas secciones.

## **2.2. Valores y vectores propios**

En muchas ocasiones prácticas nos interesa conocer aquellos vectores no nulos que a través del endomorfismo  $f: \mathbb{R}^n \to \mathbb{R}^3$  se transforman en otro proporcional a él. Un vector  $\vec{x}$  no nulo tal que  $f(\vec{x}) = \lambda \vec{x}$  diremos que es un vector propio asociado al valor propio *λ*.

En nuestro ejemplo, el vector  $\vec{x_1} = (1, 1, 1)$  es un vector propio del endomorfismo (2.1) asociado al valor propio  $\lambda = 3$ . Sin embargo, como el vector  $\vec{x_2} = (1, 4, 5)$  no es proporcional al  $\vec{x_2}$  entonces  $(1, 2, 3)$  no será un vector propio de  $f$ .

**DEFINICION 2.2.1 ´** *Sea A una matrix cuadrada de orden n; el n´umero (real o*  $complejo)$   $\lambda$  *es un valor propio (o autovalor) de*  $\Lambda$  *si existe un vector*  $\vec{u}$  *no nulo tal*   $que A\vec{u} = \lambda \vec{u}$ . Al vector  $\vec{u}$  anterior se le conoce con el nombre de vector propio (o *autovector)* de *A asociado al valor propio*  $\lambda$ *.* 

#### **EJEMPLO 2.2**

Aplicaremos la definición anterior para encontrar los valores y vectores propios de la matriz *A* asociada al endomorfismo (2.1).

$$
\begin{pmatrix} 3 & 2 & -2 \\ 1 & 3 & -1 \\ 1 & 2 & 0 \end{pmatrix} \begin{pmatrix} x \\ y \\ z \end{pmatrix} = \lambda \begin{pmatrix} x \\ y \\ z \end{pmatrix} \Rightarrow \begin{pmatrix} 3 - \lambda)x + 2y - 2z = 0 \\ x + (3 - \lambda)y - z = 0 \\ x + 2y + (-\lambda)z = 0 \end{pmatrix}
$$
(2.2)

Este sistema homogéneo debe tener solución distinta de la trivial  $(x, y, z) \neq (0, 0, 0)$ , por tanto según el teorema de *Rouché-Fröbenius* el determinante de la matriz de los coeficientes debe ser nulo

$$
\begin{vmatrix} 3-\lambda & 2 & -2 \\ 1 & 3-\lambda & -1 \\ 1 & 2 & -\lambda \end{vmatrix} = 0 \Rightarrow \lambda^3 - 6\lambda^2 + 11\lambda - 6 = 0.
$$

Hacemos uso de la regla de *Ruffini* para resolver esta ecuación de tercer grado,

$$
\lambda_1 = 1 \,, \quad \lambda_2 = 2 \,, \quad \lambda_3 = 3 \,.
$$

A continuaci´on para cada uno de estos valores propios encontramos sus vectores propios asociados. Si sustituimos  $\lambda_1 = 1$  en el sistema (2.2)

$$
\begin{array}{rcl}\n2x + 2y - 2z & = & 0 \\
x + 2y - z & = & 0\n\end{array}\n\bigg\} \Rightarrow x = \alpha, \quad y = 0, \quad z = \alpha.
$$

Es decir, el conjunto de soluciones del sistema anterior forman el subespacio de  $\mathbb{R}^3$ 

$$
S_1 = \{ (\alpha, 0, \alpha) : \alpha \neq 0 \},
$$

dicho subespacio tiene dimensión uno y está generado por el vector  $\vec{u}_1 = (1, 0, 1)$ .

Del mismo modo, para  $\lambda_2 = 2$ 

$$
\left.\begin{array}{rcl}\nx + 2y - 2z &=& 0 \\
x + y - z &=& 0\n\end{array}\right\} \Rightarrow z = \beta, \quad x = 0, \quad y = \beta.
$$

Ahora, el subespacio de dimensión uno viene dado por

$$
S_2 = \{(0, \beta, \beta) : \beta \neq 0\},\
$$

que está generado por el vector  $\vec{u}_2 = (0, 1, 1).$ 

Finalmente, para  $\lambda_3 = 3$  es fácil comprobar que el subespacio de vectores propios asociado es  $S_3 = \{(\gamma, \gamma, \gamma) : \gamma \neq 0\}$ , siendo el vector  $\vec{u}_3 = (1, 1, 1)$  una base de  $S_3$ .

La generalización de este ejemplo nos proporcionará un método para encontrar los valores y vectores propios de una matriz cuadrada. Si *λ* es un valor propio de la matriz cuadrada *A* de orden *n* y  $\vec{u} \neq 0$  un vector propio asociado, entonces

$$
A\vec{u} = \lambda \vec{u} \quad \Rightarrow \quad (A - \lambda I)\vec{u} = \vec{0}, \tag{2.3}
$$

donde *I* es la matriz identidad de orden *n*. La expresión  $(A - \lambda I)\vec{u} = \vec{0}$  representa a un sistema homogéneo de *n* ecuaciones y *n* incógnitas. Para que el sistema anterior tenga solución  $\vec{u} \neq 0$ , el determinante de la matriz de los coeficientes debe de ser cero. Es decir

$$
|A - \lambda I| = 0,\t(2.4)
$$

con lo cual, está justificada la definición siguiente.

**DEFINICIÓN 2.2.2 (Polinomio característico)** Llamaremos polinomio carac*terístico de una matriz*  $A \in \mathcal{M}_{n \times n}(R)$  *al polinomio de grado n en*  $\lambda$ 

$$
P_A(\lambda) = |A - \lambda I| = \begin{vmatrix} a_{11} - \lambda & a_{12} & \cdots & a_{1n} \\ a_{21} & a_{22} - \lambda & \cdots & a_{2n} \\ \vdots & \vdots & & \vdots \\ a_{n1} & a_{n2} & \cdots & a_{nn} - \lambda \end{vmatrix}.
$$

Las raíces reales del polinomio característico serán los *autovalores o valores propios* de la matriz *A*. Llamaremos *orden de multiplicidad* de un autovalor *λ* a la multiplicidad de la raíz  $\lambda$  del polinomio característico.

Resumiendo, una vez obtenidos los valores propios  $\lambda_i$  de la matriz A resolviendo la ecuación característica (2.4), sustituimos dicho valores en el sistema homogéneo  $(2.3)$  y calculamos los subespacios de vectores propios asociados. Es fácil probar que las soluciones del sistema homogéneo constituyen un subespacio vectorial  $S_i$  de  $\mathbb{R}^n$ cuya dimensión será siempre mayor o igual a uno.

# 2.3. Diagonalización de matrices cuadradas.

Sea *f* :  $\mathbb{R}^n$  →  $\mathbb{R}^n$  un endomorfismo cuya matriz asociada es  $A \in \mathcal{M}_{n \times n}(\mathbb{R})$  respecto de una cierta base *B* de  $\mathbb{R}^n$ , generalmente la canónica. Si suponemos que la matriz *A* es diagonalizable, entonces es posible encontrar otra base  $B' = {\vec{u}_1, \vec{u}_2, \cdots, \vec{u}_n}$ de IR*<sup>n</sup>* de tal forma que la matriz asociada a *f* respecto de esta nueva base *B′* sea la matriz diagonal

$$
D = \left( \begin{array}{cccc} d_1 & 0 & \cdots & 0 \\ 0 & d_2 & \cdots & 0 \\ \vdots & \vdots & & \vdots \\ 0 & 0 & \cdots & d_n \end{array} \right),
$$

semejante a la matriz inicial *A*, por tanto  $D = C^{-1}AC$ .

Es conocido que el vector  $\vec{u}_1$  respecto de la base  $B'$  tiene por coordenadas  $(1,0,0,\cdots,0)$ . Si calculamos la imagen de este vector,

$$
f(\vec{u}_1) = D\vec{u}_1 = \begin{pmatrix} d_1 & 0 & \cdots & 0 \\ 0 & d_2 & \cdots & 0 \\ \vdots & \vdots & & \vdots \\ 0 & 0 & \cdots & d_n \end{pmatrix} \begin{pmatrix} 1 \\ 0 \\ \vdots \\ 0 \end{pmatrix} = \begin{pmatrix} d_1 \\ 0 \\ \vdots \\ 0 \end{pmatrix} = d_1 \begin{pmatrix} 1 \\ 0 \\ \vdots \\ 0 \end{pmatrix} = d_1 \vec{u}_1.
$$

En general  $f(\vec{u}_i) = d_i \vec{u}_i$ ,  $i = 1, 2, \dots, n$  lo que nos indica que  $\vec{u}_i$  es un vector propio asociado al valor propio  $d_i = \lambda_i$ ,  $i = 1, 2, \dots, n$ .

Notemos que acabamos de probar que si el endomorfismo *f* es diagonalizable, entonces es posible encontrar una base de IR*<sup>n</sup>* formada por los autovectores de *f*. Por otro lado, si elegimos como base de  $\mathbb{R}^n$  aquella que está formada por los autovectores de *f*, entonces existirán *n* escalares  $\lambda_i$ ,  $i = 1, 2, \dots, n$  tales que  $f(\vec{u}_i) = \lambda_i \vec{u}_i$ . En este caso, la matriz asociada al endomorfismo respecto de esta base es la matriz diagonal

$$
D = \left( \begin{array}{ccc} \lambda_1 & \cdots & 0 \\ \vdots & \ddots & \vdots \\ 0 & \cdots & \lambda_n \end{array} \right)
$$

En consecuencia, el problema de diagonalizar un endomorfismo f (también conocido como el problema de diagonalizar su matriz asociada *A*), es equivalente al problema de encontrar una base del espacio vectorial formada por los autovectores de *f*, y ello implica a que la suma de las dimensiones de los subespacios de vectores propios asociados  $S_i$  coincida con la dimensión del espacio vectorial  $\mathbb{R}^n$ .

**LEMA 2.3.1** *Autovectores asociados a autovalores distintos dos a dos son linealmente independientes*

**Demostración.** Supongamos dos autovalores diferentes  $\lambda_i \neq \lambda_j$  y sean  $\vec{v}_i$  y  $\vec{v}_j$  sus autovectores asociados. Es decir

$$
f(\vec{v}_i) = \lambda_i \vec{v}_i, \quad f(\vec{v}_j) = \lambda_j \vec{v}_j.
$$

Si estos dos vectores no son linealmente independientes, entonces  $\vec{v}_i = k\vec{v}_j$ , lo que implica que

$$
f(\vec{v}_i) = f(k\vec{v}_j) \quad \Rightarrow \quad \lambda_i \vec{v}_i = k\lambda_j \vec{v}_j = \lambda_j \vec{v}_i.
$$

Pero al ser vectores no nulos, esta última igualdad implicaría que  $\lambda_i = \lambda_j$ , en contra de lo supuesto.

Como consecuencia del lema, vectores no nulos pertenecientes a distintos subespacios propios son linealmente independientes.

**LEMA 2.3.2** *La dimensión del subespacio propio asociado a un cierto valor propio es como mucho igual al orden de multiplicidad del autovalor.*

Llamando  $\alpha_i$  a la multiplicidad del autovalor  $\lambda_i$  y  $S_i$  al subespacio propio asociado  $\cos \lambda_i$ , tendremos que

$$
1 \le \dim(S_i) \le \alpha_i.
$$

Recordemos que la condición necesaria y suficiente obtenida para la existencia de una matriz diagonal semejante a *A* era poder encontrar una base del espacio vectorial formada enteramente por autovectores de *f*. Ahora bien, de los lemas anteriores se deduce que tal condición es equivalente a que la unión de bases de los subespacios propios sea base de todo el espacio vectorial IR*<sup>n</sup>* , para lo cual es necesario y suficiente que la suma de las dimensiones de los subespacios propios sea *n*. Pero por el segundo lema, y puesto que suponemos que todas las raíces del polinomio característico de *A* son reales, esto equivale a que la multiplicidad de todo autovalor sea igual a la dimensión de su subespacio propio asociado.

Observemos que al ser  $dim(S_i) \geq 1$ , entonces una condición suficiente para que una matriz *A* sea diagonalizable es que tenga *n* valores propios diferentes.

A continuación enunciamos una propiedad que nos da una condición necesaria y suficiente para que una matriz  $A$  sea diagonalizable. Su demostración escapa a los objetivos que nos hemos planteados en la programaci´on de la asignatura, pero puede encontrarse en cualquiera de los libros de Algebra Lineal que estudian el tema de la diagonalización de matrices.

**TEOREMA 2.3.3** *El endomorfismo f es diagonalizable si y solo si para todo autovalor*  $\lambda_i$  *de f se tiene que*  $\alpha_i = \dim(S_i)$ *.* 

Para acabar con esta sección recordemos que si D es la matriz diagonal formada por los autovalores de *f* y *C* es la matriz del cambio de base, cuyas columnas son los vectores propios asociados a los valores propios de *f*, entonces  $D = C^{-1} A C$ .

#### **EJEMPLO 2.3**

Sea  $f: \mathbb{R}^3 \to \mathbb{R}^3$  un endomorfismo, cuya matriz respecto a una base  $B = {\vec{v_1}, \vec{v_2}, \vec{v_3}}$  es:

$$
A = \left(\begin{array}{rrr} 1 & -1 & -3 \\ 2 & 4 & 3 \\ 0 & 0 & 3 \end{array}\right)
$$

Calcularemos los valores propios o autovalores y los vectores propios o autovectores de *f*. Estudiaremos si *f* es o no diagonalizable, y en caso afirmativo encontraremos una base en la cual el endomorfismo tenga una expresión diagonal, así como la matriz de paso que relaciona a la matriz *A* con su diagonal semejante.

Comenzamos resolviendo la ecuación característica, para poder encontrar los autovalores  $\overline{\phantom{a}}$ 

$$
\begin{vmatrix} 1 - \lambda & -1 & -3 \\ 2 & 4 - \lambda & 3 \\ 0 & 0 & 3 - \lambda \end{vmatrix} = -(\lambda - 2)(\lambda - 3)^2 = 0,
$$

cuyas soluciones son  $\lambda_1 = 2$  y  $\lambda_2 = 3$  como raíz doble. Al no salir los tres autovalores diferentes no podemos asegurar que la matriz *A* sea diagonalizable; tenemos que ver si es posible encontrar una base del espacio vectorial  $\mathbb{R}^3$  formada por autovectores de *f*. Empezamos calculando el subespacio de autovectores asociado al autovalor  $\lambda_1 = 2$ ,

$$
\begin{pmatrix} -1 & -1 & -3 \ 2 & 2 & 3 \ 0 & 0 & 1 \end{pmatrix} \begin{pmatrix} x \ y \ z \end{pmatrix} = \begin{pmatrix} 0 \ 0 \ 0 \end{pmatrix} \Rightarrow \begin{pmatrix} -x & -y & -3z = 0 \ 2x & +2y & +3z = 0 \ z = 0 \end{pmatrix}
$$

El sistema tiene por soluciones  $z = 0$ ,  $x = -y$ , dando lugar al subespacio

$$
S_1 = L(\lambda_1 = 2) = \{(-t, t, 0) : t \in \mathbb{R}\} = \langle (-1, 1, 0) \rangle.
$$

Para el segundo de los autovalores  $\lambda_2 = 3$ ,

$$
\begin{pmatrix} -2 & -1 & -3 \ 2 & 1 & 3 \ 0 & 0 & 0 \end{pmatrix} \begin{pmatrix} x \ y \ z \end{pmatrix} = \begin{pmatrix} 0 \ 0 \ 0 \end{pmatrix} \Rightarrow 2x + y + 3z = 0,
$$

cuyo subespacio asociado es,

$$
S_2 = L(\lambda_2 = 3) = \{ (\alpha, -2\alpha - 3\beta, \beta) : \alpha, \beta \in \mathbb{R} \} = \langle (1, -2, 0), (0, -3, 1) \rangle.
$$

Como conclusión, la matriz A es diagonalizable ya que es posible encontrar la base buscada,

 $\mathcal{B} := \{(-1, 1, 0), (1, -2, 0), (0, -3, 1)\},\$ 

siendo la matriz *C* de paso, que nos permite diagonalizar la matriz *A*, la siguiente:

$$
C = \left( \begin{array}{rrr} -1 & 1 & 0 \\ 1 & -2 & -3 \\ 0 & 0 & 1 \end{array} \right) .
$$

En este caso, se comprueba que

$$
C^{-1}AC = D = \begin{pmatrix} 2 & 0 & 0 \\ 0 & 3 & 0 \\ 0 & 0 & 3 \end{pmatrix}.
$$

# 2.4. Cálculo de la potencia de una matriz dia**gonalizable**

Supongamos que deseamos calcular la potencia n-ésima  $A^n$ , de una matriz  $A$  cuadrada y diagonalizable. Puesto que  $D = C^{-1}AC$ , se tiene que  $A = C D C^{-1}$ , y entonces

$$
A2 = (CDC-1)(CDC-1) = CD2C-1\n A3 = (CD2C-1)(CDC-1) = CD3C-1\n A4 = (CD3C-1)(CDC-1) = CD4C-1.
$$

Por inducción, puede demostrarse que

$$
\forall n \in \mathbb{N} \,, \quad A^n = C D^n C^{-1} \,.
$$

Al ser *D* diagonal

$$
D^{n} = \left(\begin{array}{cccc} \lambda_1^n & 0 & \cdots & 0 \\ 0 & \lambda_2^n & \cdots & 0 \\ \vdots & \vdots & & \vdots \\ 0 & 0 & \cdots & \lambda_p^n \end{array}\right), \qquad \forall n \in \mathbb{N},
$$

y, por tanto, el cálculo de  $CD<sup>n</sup>C<sup>-1</sup>$  resulta ser sumamente sencillo.

#### **EJEMPLO 2.4**

Dada la matriz

$$
A = \left(\begin{array}{rrr} 2 & 1 & 0 \\ 0 & 1 & -1 \\ 0 & 2 & 4 \end{array}\right) ,
$$

para saber si es diagonalizable comenzamos resolviendo la ecuación característica

$$
|A - \lambda I| = -(\lambda - 2)^2 (\lambda - 3) = 0 \Rightarrow \lambda_1 = 2; \quad \lambda_2 = 3.
$$

A continuación, calculamos las dimensiones de los subespacios engendrados por cada autovalor:

$$
dim(S1) = 3 - Range(A - 2I) = 3 - 2 = 1
$$
  

$$
dim(S2) = 3 - Range(A - 3I) = 3 - 2 = 1
$$

La suma de las dimensiones es  $2 \text{ y}$  por tanto la matriz  $A$  no será diagonalizable.

#### **EJEMPLO 2.5**

Sea  $f: \mathbb{R}^3 \to \mathbb{R}^3$  un endomorfismo, cuya matriz respecto a una base  $B = {\vec{v_1}, \vec{v_2}, \vec{v_3}}$ es:

$$
A = \left(\begin{array}{rrr} 1 & -1 & 0 \\ 2 & 4 & 0 \\ 0 & 0 & 3 \end{array}\right) .
$$

Utilizamos el ordenador para encontrar los valores y vectores propios de *f*. Empezamos introduciendo la matriz

A:=*{{*1,-1,0*}*,*{*2,4,0*}*,*{*0,0,3*}}*

A continuación calculamos los valores propios:

#### Eigenvalues[A]

*{*2, 3, 3*}*

Como no existen tres valores propios distintos, de entrada no podemos afirmar que la matriz *A* sea diagonalizable. Para ello es necesario conocer los vectores propios de *f*

Eigenvectors[A]

*{{*-1,1,0*}*,*{*-1,2,0*}*,*{*0,0,1*}}* . Para ver si forman una base de  $\mathbb{R}^3$  calculamos su determinante det[*{{*-1,1,0*}*,*{*-1,2,0*}*,*{*0,0,1*}}*] -1 Como podemos ver los tres vectores son independientes y, por tanto, existe una base

de  $\mathbb{R}^3$  formada por vectores propios de  $f$ . En consecuencia, la matriz  $A$  será diagonalizable.

### 2.5. Métodos numéricos

Como tendremos ocasión de ver a lo largo del presente proyecto, el cálculo de los valores y vectores propios de una matriz cuadrada está presente en un número elevado de diferentes aplicaciones. Parece lógico pensar que, para su cálculo, una buena manera de actuar sería encontrar el polinomio característico  $p(\lambda) = |A - \lambda I|$ , y posteriormente estimar las raíces de este polinomio. Sin embargo, en la mayoría de las ocasiones s´olo se necesita conocer un determinado valor propio, llamado dominante, y existen procedimientos numéricos para hallar este valor. Nosotros utilizaremos el m´etodo conocido con el nombre de las potencias, el cual se encuentra ´ıntimamente ligado al estudio de la estabilidad de las clases de edades del modelo matricial de *Leslie*.

**DEFINICIÓN 2.5.1** *Diremos que*  $\lambda_1$  *es el valor propio dominante de una matriz A, si es mayor en valor absoluto que el resto de los valores propios de A. Un vector propio asociado a este valor propio dominante recibe el nombre de vector propio dominante de la matriz A.*

Supongamos que los valores propios de la matriz *A* de orden cinco son:

$$
\lambda_1 = -4, \quad \lambda_2 = 4, \quad \lambda_3 = -6, \quad \lambda_4 = 4.25, \quad \lambda_5 = -3.13
$$

entonces el valor propio dominante es el  $\lambda_3 = -6$ . Observemos que si, por ejemplo,  $\lambda_1 = 6$ , entonces no existe un valor propio que sea dominante.

#### 2.5.1. Método de las potencias

A continuación describiremos un procedimiento para estimar el valor propio dominante y su vector propio dominante asociado, conocido con los nombres de método de las potencias o de las iteraciones. Está basado en el siguiente ejemplo.

Sea la matriz,

$$
A = \begin{pmatrix} -2 & 2 \\ -12 & 8 \end{pmatrix},
$$

y tomemos como vector inicial uno cualquiera  $\vec{x}(0) = (-1, 2)^T$ . Ahora, calculemos

$$
\vec{x}(1) = A\vec{x}(0) = \gamma_1(1, 4.6666)^T
$$
  
\n
$$
\vec{x}(2) = A\vec{x}(1) = A^2\vec{x}(0) = \gamma_2(1, 3.45455)^T
$$
  
\n
$$
\vec{x}(3) = A\vec{x}(2) = A^3\vec{x}(0) = \gamma_3(1, 3.18519)^T
$$
  
\n
$$
\vec{x}(4) = A\vec{x}(3) = A^4\vec{x}(0) = \gamma_4(1, 3.08474)^T
$$
  
\n... ... ...  
\n
$$
\vec{x}(10) = A^{10}\vec{x}(0) = \gamma_{10}(1, 3.00122)^T
$$
.

Como puede observarse, los diferentes valores de  $\vec{x}(k)$  tiende a un múltiplo del vector  $(1,3)^T$  cuando *k* es suficientemente grande. Éste será el vector propio dominante.

Pasemos a formalizar el razonamiento anterior. Supongamos que

$$
|\lambda_1| > |\lambda_2| \geq |\lambda_3| \geq \cdots \geq |\lambda_n|,
$$

y además, la matriz  $A$  es diagonalizable. Entonces debe de existir una base de  $\mathbb{R}^n$ formada por vectores propios  $\vec{u}_1, \vec{u}_2, \cdots, \vec{u}_n$ , donde  $\vec{u}_i$  es el vector propio asociado al valor propio  $\lambda_i$ ,  $i = 1, 2, \dots, n$ . Por definición de base, el vector inicial  $\vec{x}(0)$  puede escribirse:

$$
\vec{x}(0) = c_1 \vec{u}_1 + c_2 \vec{u}_2 + \cdots + c_1 \vec{u}_n,
$$

donde algún coeficiente  $c_i$  tiene que ser no nulo, supongamos que  $c_1 \neq 0$ . Si calcula- $\overline{x}(k) = A^k \overline{x}(0)$ , obtenemos

$$
\vec{x}(k) = A^k (c_1 \vec{u}_1 + c_2 \vec{u}_2 + \dots + c_n \vec{u}_n)
$$
\n
$$
= c_1 A^k \vec{u}_1 + c_2 A^k \vec{u}_2 + \dots + c_n A^k \vec{u}_n
$$
\n
$$
= c_1 \lambda_1^k \vec{u}_1 + c_2 \lambda_2^k \vec{u}_2 + \dots + c_n \lambda_n^k \vec{u}_n
$$
\n
$$
= \lambda_1^k \left( c_1 \vec{u}_1 + c_2 \left( \frac{\lambda_2}{\lambda_1} \right)^k \vec{u}_2 + \dots + c_n \left( \frac{\lambda_n}{\lambda_1} \right)^k \vec{u}_n \right)
$$

Al ser  $\lambda_1$  el valor propio dominante, entonces  $\frac{\lambda_i}{\lambda_1}$  $\frac{\lambda_i}{\lambda_1}| < 1, i = 2, 3, \cdots, n$ , y en consecuencia ( *λi λ*1 )*k* tiende a cero para valores de *k* suficientemente grandes. Es decir,

*.*

$$
\vec{x}(k) = A^k \vec{x}(0) \approx \lambda_1^k c_1 \vec{u}_1 ,
$$

el vector resultante es proporcional al vector propio dominante buscado. Una vez conocida una estimación del vector propio dominante  $\vec{u}_1$ , es posible encontrar su valor propio dominante asociado. La fórmula se conoce con el nombre de **cociente de Rayleigh**, y consiste en lo siguiente:

Si  $\langle \vec{a}, \vec{b} \rangle$  representa al producto escalar ordinario de los vectores  $\vec{a}$  y  $\vec{b}$ , es fácil comprobar que

$$
\frac{\langle \vec{u}_1, A\vec{u}_1 \rangle}{\langle \vec{u}_1, \vec{u}_1 \rangle} = \frac{\langle \vec{u}_1, \lambda_1 \vec{u}_1 \rangle}{\langle \vec{u}_1, \vec{u}_1 \rangle} = \frac{\lambda_1 \langle \vec{u}_1, \vec{u}_1 \rangle}{\langle \vec{u}_1, \vec{u}_1 \rangle} = \lambda_1.
$$

Si aplicamos este resultado al Ejemplo 4

$$
\lambda_1 \approx \frac{\langle \vec{u}_1, A\vec{u}_1 \rangle}{\langle \vec{u}_1, \vec{u}_1 \rangle} = \frac{\langle (1,3)^T, A(1,3)^T \rangle}{\langle (1,3)^T, (1,3)^T \rangle} = \frac{\langle (1,3)^T, (4,12)^T \rangle}{\langle (1,3)^T, (1,3)^T \rangle} = \frac{40}{10} = 4.
$$

Naturalmente, esta aproximación puede ser mejorada tomando en lugar del  $\vec{x}(1)$  el  $\vec{x}(10)$ , pero recordemos que todo lo dicho es válido si  $\lambda_1$  es dominante.

La expresión  $\vec{x}(k) = A^k \vec{x}(0) \approx \lambda_1^k c_1 \vec{u}_1$ , también nos permite encontrar un valor aproximado de  $\lambda_1$ . En efecto,

$$
\vec{x}(k) \approx \lambda_1^k c_1 \vec{u}_1 = \lambda_1 \lambda_1^{k-1} c_1 \vec{u}_1 = \lambda_1 \vec{x}(k-1),
$$

lo que obliga a la siguiente relación entre sus componentes:

$$
\vec{x}_j(k) \approx \lambda_1 \vec{x}_j(k-1), \quad j = 1, 2, \cdots, n \quad \Rightarrow \quad \lambda_1 \approx \frac{\vec{x}_j(k)}{\vec{x}_j(k-1)}.
$$

#### **2.5.2. El m´etodo de las potencias con cambio de escala**

En el Ejemplo 4 vimos que con cada iteración aumentaba el valor de las componentes del vector, y una manera de evitar este problema era aplicar cierta escala *γ<sup>i</sup>* . Básicamente este proceso se conoce con el nombre de método de las potencias con cambio de escala. Aplicando este procedimiento siempre obtenemos un vector cuya componente mayor en valor absoluto es uno.

#### **EJEMPLO 2.7**

Aplicaremos el método de las potencias con cambio de escala, para encontrar el valor propio y el vector propio dominante de la matriz

$$
A = \left( \begin{array}{rr} -3 & 2 \\ 1 & -1 \end{array} \right) \, .
$$

Empezamos tomando como vector inicial uno que nos permita simplificar las operaciones, por ejemplo  $\vec{x}(0) = (1, 1)^T$ .

$$
\vec{x}(1) = A\vec{x}(0) = (1,0)^T
$$
  
\n
$$
\vec{x}(2) = A(1,0)^T = (-1,1)^T
$$
  
\n
$$
\vec{x}(3) = A(-1,1)^T = 3(1, -0.666667)^T
$$
  
\n
$$
\vec{x}(4) = A(1, -0.6666667)^T = -2.3333(1, -0.71428)^T.
$$

Una posible estimación del vector propio dominante puede ser  $\vec{u}_1 \approx (1, -0.71428)^T$ . Por otro lado, por definición de vector y valor propio

$$
A\vec{u}_1 = \lambda_1 \vec{u}_1 \quad \Rightarrow \quad \begin{pmatrix} -1 & 2 \\ 1 & -1 \end{pmatrix} \begin{pmatrix} 1 \\ -0.71428 \end{pmatrix} = \begin{pmatrix} \lambda_1 \\ -0.71428\lambda_1 \end{pmatrix},
$$

y podemos estimar el valor de *λ*<sup>1</sup> *≈ −*2*.*42856

Una de las preguntas que está presente en todo el estudio que estamos desarrollando es la siguiente: ¿cuántos pasos debemos usar en el método de las potencias para obtener una buena estimación?. No existe una respuesta rotunda a esta pregunta, pero el análisis del error relativo puede aportar una solución parcial al problema.

**DEFINICIÓN 2.5.2** Si  $\tilde{a}$  *es una estimación de la cantidad a, entonces el error relativo se define como:*

$$
\left|\frac{a-\tilde{a}}{a}\right|.
$$

*El error en porcentaje en la estimaci´on se define como*

$$
\left|\frac{a-\tilde{a}}{a}\right| \times 100\,\% \,.
$$

Supongamos que inicialmente el error relativo que estamos dispuestos a tolerar en el valor propio dominante es  $\epsilon$ . Si  $\tilde{\lambda}_1(i)$  es la estimación de  $\lambda_1$  en la i-ésima iteración, entonces el método se terminaría cuando se cumpla:

$$
\left|\frac{\lambda_1-\tilde{\lambda}_1(i)}{\lambda_1}\right|<\epsilon.
$$

No obstante, aplicar la fórmula anterior tiene el gran inconveniente de que el valor exacto  $\lambda_1$  no es conocido. En este caso, suele sustituirse la expresión anterior por esta otra:

$$
\left|\frac{\tilde{\lambda}_1(i)-\tilde{\lambda}_1(i-1)}{\tilde{\lambda}_1(i)}\right| < \epsilon,
$$

donde la cantidad que aparece a la izquierda se la conoce con el nombre de error relativo estimado, y si se multiplica por 100 %, se llama error en porcentaje estimado.

#### 2.5.3. Deflación

A través del método de las potencias podemos estimar el valor propio dominante y un vector propio asociado. Existen diferentes técnicas para conocer el resto de los valores propios. De todas ellas nosotros utilizaremos la conocida con el nombre de deflación. El método está basado en el siguiente teorema cuya demostración puede verse en cualquier texto de métodos numéricos del Algebra Lineal.

**TEOREMA 2.5.3** *Sean*  $\lambda_1, \lambda_2, \cdots, \lambda_n$ , los valores propios de la matriz A. Supon $gamma$  *gamos que*  $\lambda_1$  *es el valor propio dominante,*  $\vec{u}_1$  *su vector propio asociado, y*  $\vec{v}$  *un vector tal que*  $\langle \vec{u}_1, \vec{v} \rangle = 1$ *. Sea B la matriz definida como* 

$$
B = A - \lambda_1 \vec{u}_1 \vec{v}^T.
$$

*Entonces los valores propios de la matriz B son* 0*,*  $\lambda_2$ ,  $\cdots$   $\lambda_n$ *.* 

Se conoce con el nombre de deflación al proceso de encontrar el resto de los valores propios a partir del valor propio dominante. Para ello se aplica el método de las potencias con escala a la nueva matriz *B*.

#### **EJEMPLO 2.8**

Aplicaremos el método de las potencias con cambio de escala y la deflación para encontrar todos los valores propios de la matriz

$$
A = \begin{pmatrix} 3 & -0.5 & 1 \\ -2 & 5 & -2 \\ -1 & 1.5 & 1 \end{pmatrix}.
$$

Si tomamos como vector inicial  $\vec{x}(0) = (1, 1, 1)^T$ , entonces  $\vec{x}(1) = A\vec{x}(0) = (3.5, 1, 1.5)^T$ que dividiendo por 1.5 nos queda  $\vec{x'}(1) = (2.3333, 0.6666, 1)^T$ . De forma similar  $\vec{x}(2) = A\vec{x'}(1) = (7.6666, -3.3336, -0.3334)^T$ , o bien

$$
\vec{x'}(2) = (-0.2527, 9.998, 1)^T.
$$

Los valores siguientes se encuentran representados en la tabla siguiente. También aparecen los cocientes entre la primera de las componentes de una iteración y la anterior *γk*.

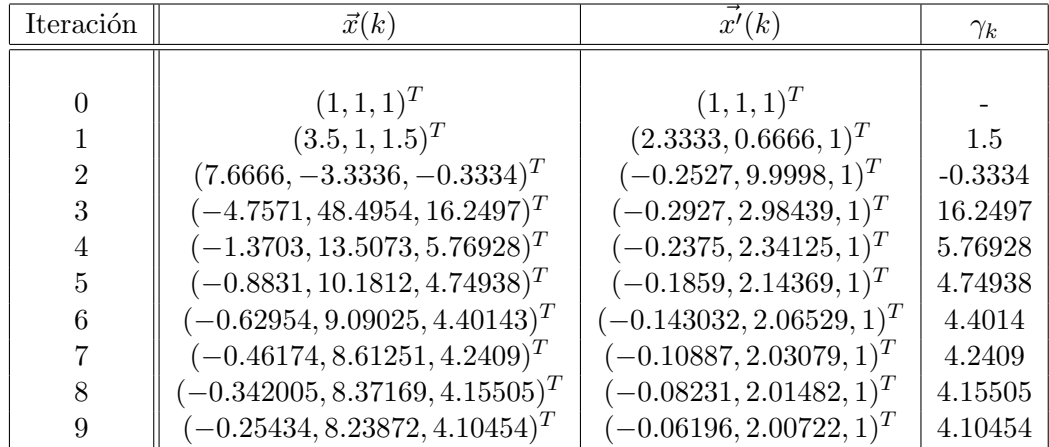

Se observa que el valor propio dominante es  $\lambda_1 \approx 4$  y su vector propio asociado  $\vec{u}_1 \approx (0, 2, 1)^T.$ 

Para encontrar el resto de los valores y vectores propios aplicamos el método de deflación, y para ello necesitamos un vector  $\vec{v}$  tal que  $\langle \vec{u}_1, \vec{v} \rangle = 1$ . Podemos tomar  $\vec{v} = (1, 1, -1)^T$  y calcular

$$
B = A - \lambda_1 \vec{u}_1 \vec{v}^T = \begin{pmatrix} 3 & -0.5 & 1 \\ -10 & -3 & 6 \\ -5 & -2.5 & 5 \end{pmatrix},
$$

al ser la segunda y la tercera columna proporcionales, el determinante de la matriz *B* es cero y eso obliga a que uno de sus valores propios sea cero, hecho que conocíamos por el Teorema 2.5.3. Ahora, aplicamos de nuevo el m´etodo de las potencias a la matriz *B* con objeto de encontrar su vector propio dominante, que coincidirá con otro de los valores propios de la matriz *A*.

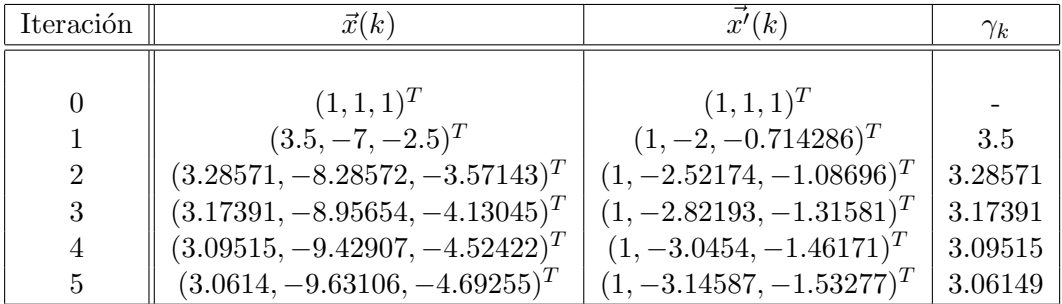

Puede apreciarse que  $\vec{u}_2 \approx (1, -3.3, -1.6)^T$  y  $\lambda_2 \approx 3$ .

Para finalizar aplicamos de nuevo el mismo procedimiento para calcular el último de los valores de *A*. Puede tomarse  $\vec{v} = (1, 0, 0)^T$ , ya que  $\langle \vec{u}_2, \vec{v} \rangle = 1$ , y entonces

$$
C = B - \lambda_2 \vec{u}_2 \vec{v}^T = \begin{pmatrix} 0 & -0.5 & 1 \\ -0.1 & -3 & 6 \\ -0.2 & -2.5 & 5 \end{pmatrix}.
$$

Realizando los cálculos convenientes se llega a que  $\lambda_3 \approx 2$ .